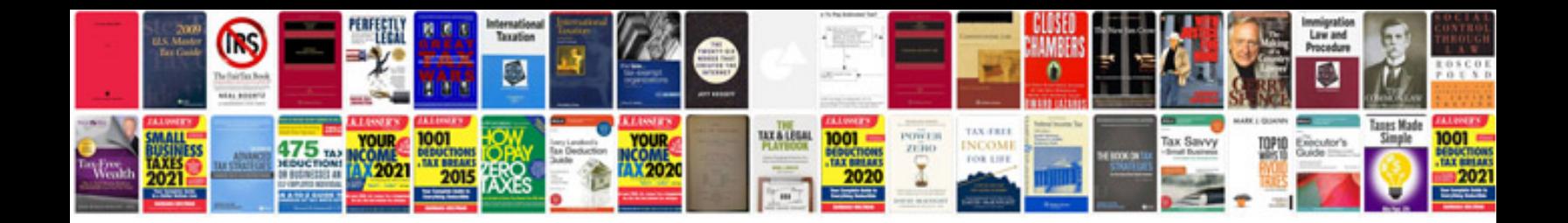

**Opel astra 2005 manual**

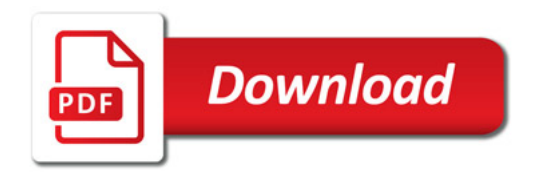

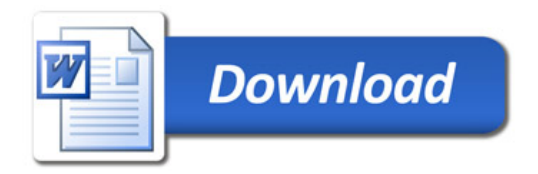